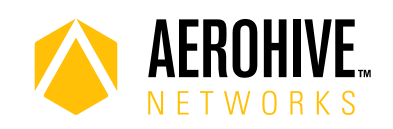

# HiveOS 8.3r4 Release Notes

**Release date**: May 11, 2018

**Release versions**: HiveOS 8.3r4

**Hardware platforms supported**: Atom AP30, AP122, AP122X, AP130, AP150W, AP230, AP245X, AP250, AP550 and AP1130

**Management platforms supported**: HiveManager NG 12.8.0.27 or later

# New Features and Enhancements

This release introduces the following new features and enhancements:

- **Mesh Status LED Behavior**: The Atom AP30 now indicates the mesh link status by the blink rate and color of the status LED. If the mesh signal is less than an established threshold, the status LED will slowly alternate between white and amber.
- **Syslog Recovery**: Syslog functionality in HiveOS 8.3r4 has been rolled back to the functionality that was present in HiveOS 8.0r2 with identical CLI commands and syntax.
- **Captive Web Portal Bypass and Redirection**: To allow devices that cannot interact with captive web portals, this release of HiveOS features the ability to bypass captive web.
- **AP230 Power Limit**: HiveOS 8.3r4 includes increases in the power limits of AP250 channels 36-48 in accord with the new FCC rules.
- **AP Host Name in Beacon**: Access points running HiveOS 8.3r4 now include their host names in beacon frames. This feature can be useful during site surveys and troubleshooting efforts.
- **AP122X DFS Support**: HiveOS 8.3r4 now supports DFS channels on AP122X access points.
- **Atom AP30 DFS Power**: The DFS channel power limits have been updated in this release.

#### Known and Addressed Issues

#### Known Issues in HiveOS 8.3r4

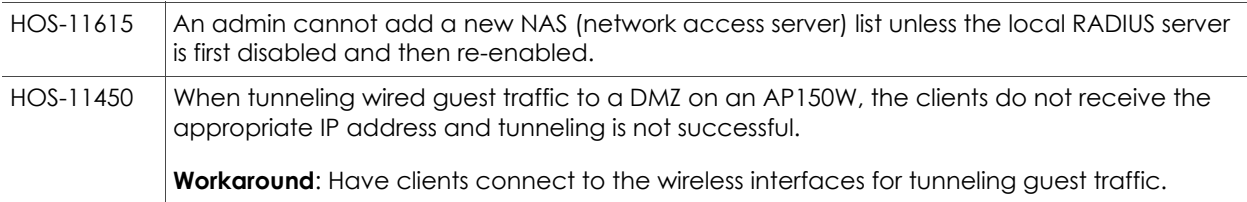

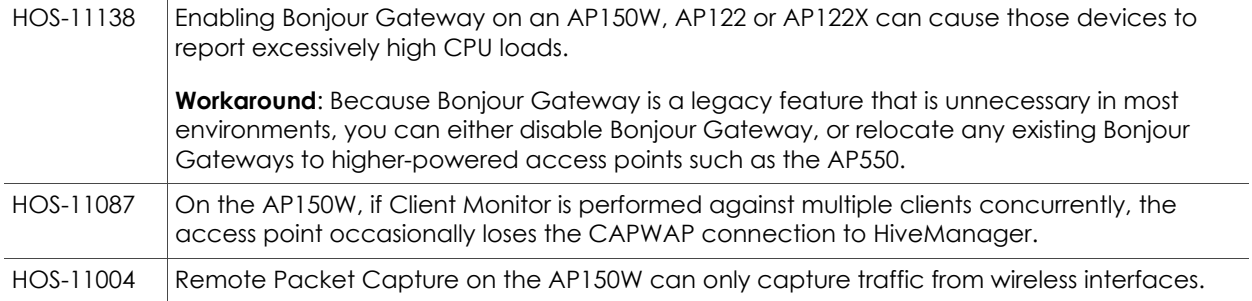

### Addressed Issues in HiveOS 8.3r4

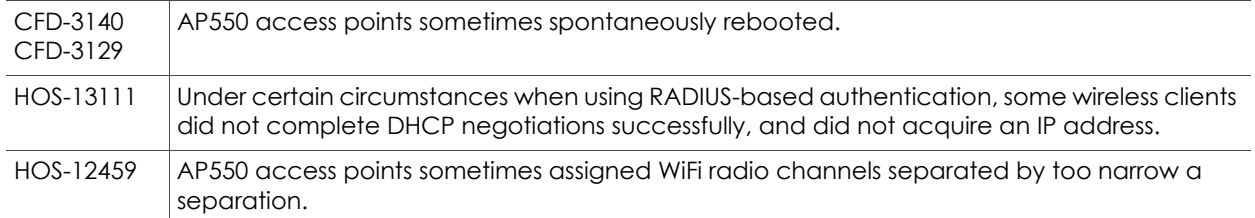

# Addressed Issues in HiveOS 8.3r3

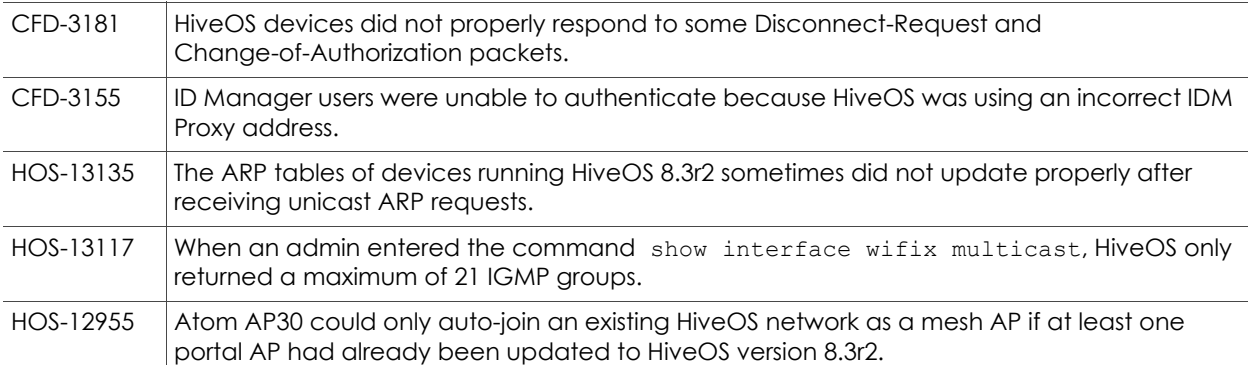

### Addressed Issues in HiveOS 8.3r2

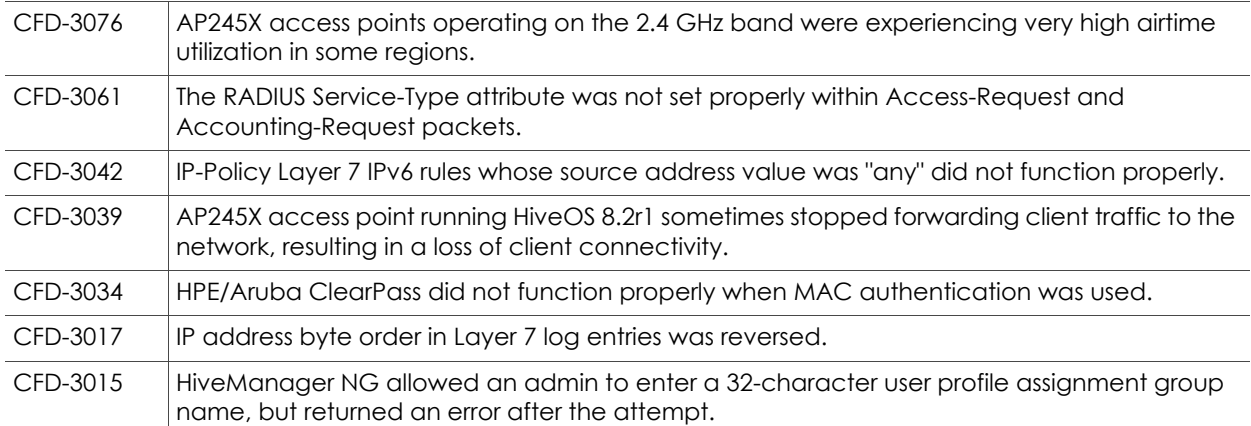

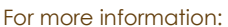

For More information [Community](https://boundless.aerohive.com/) 2

2018 ©Aerohive Networks, Inc. Aerohive is a U.S. registered trademark of Aerohive Networks, Inc.

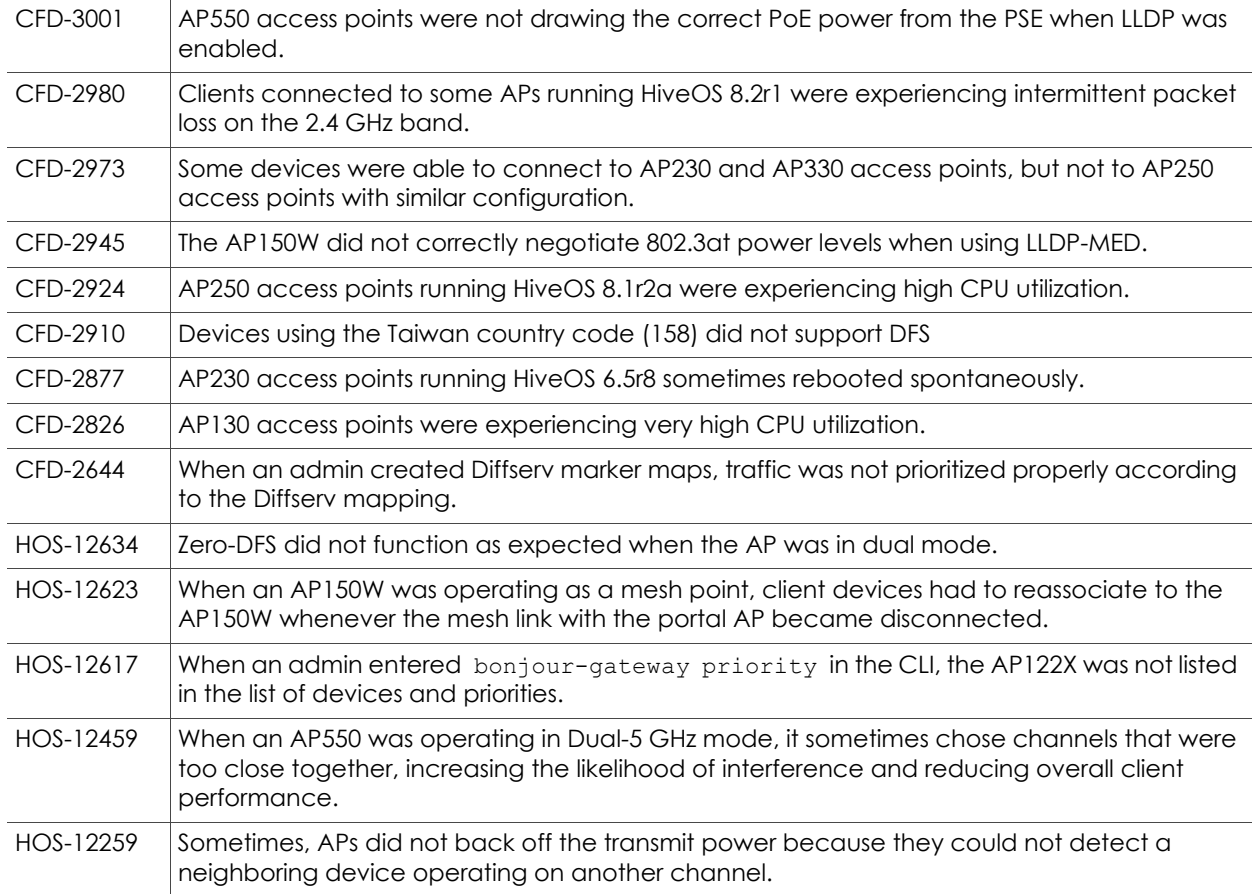

#### Addressed Issues in HiveOS 8.3r1

HOS-11248 For the AP150W, the rate limiting settings for Eth2 and Eth3 did not appear after running a show running config command.